# **AUTOMATED CROP NITROGEN ANALYSIS USING IMAGE PROCESSING AND IOT**

**Mr. Mohammad Naseer**

**University of Jaffna**

**Thirunelveli.**

**naseermohamad1@gmail.com**

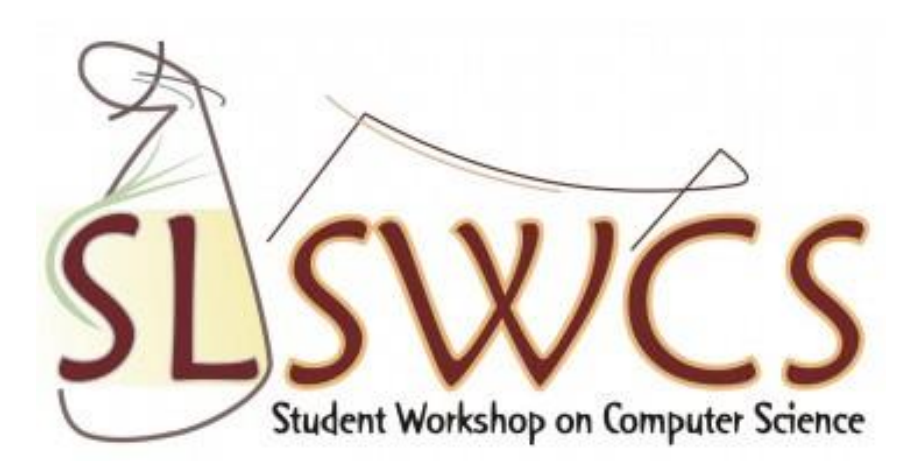

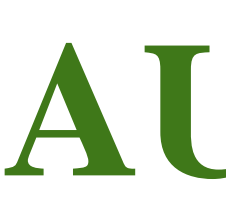

# **Introduction**

The process of Nitrogen analysis [4] is used to determine the Nitrogen content in organic substances, including plants. **Nitrogen (N) is** healthy.

The Leaf Color Chart (LCC) [2] is usually a plastic, ruler-shaped strip containing six panels that range in color from yellowish green to dark green based on chlorophyll values.

# **Motivation**

An expert in agriculture needs to analyze at least 20 leaves selected randomly from one to find the nitrogen content of the analyzed area.

Human view is different from each other and this is a time consuming method.

Traditional Nitrogen analysis methods [3] such as **Kjeldahl method, SPAD meter & LCC** use manual approaches, which are very slow, and not suitable for large scale crop lands. Comparison result of traditional methods indicated that LCC was faster than others.

### **Manual Process with LCC**

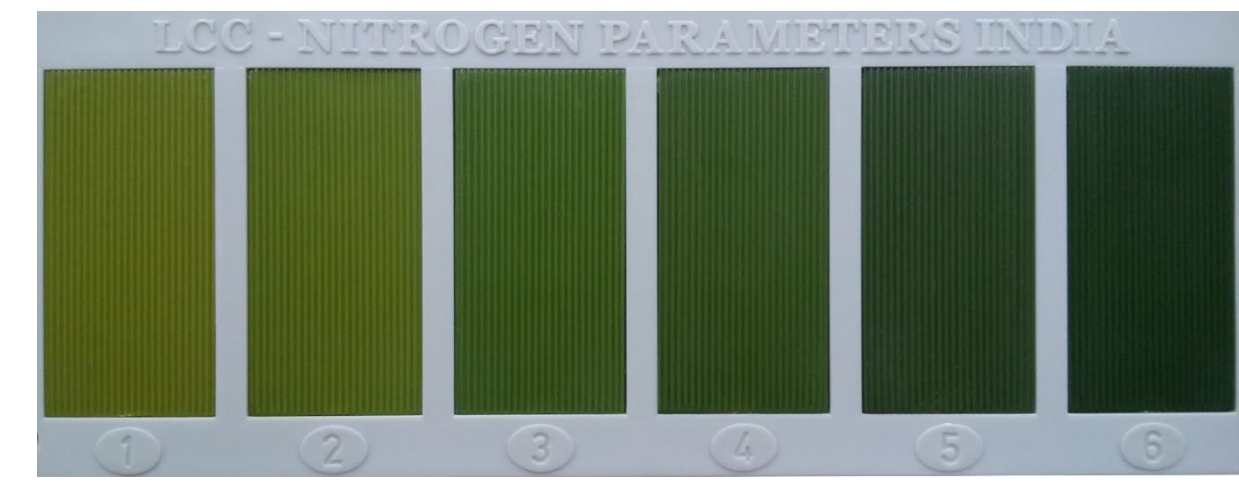

[3]. M.M. Ali, Ahmed Al-Ani, Derek Eamus and Daniel K.Y. Tan, " Leaf Nitrogen Determination using Handheld Meters". http://www.regional.org.au/au/asa/2012/precisionagriculture/7979\_alim.html

- **Proposed system is an automated technique** to estimate nitrogen content in paddy leaves, this also can be used for maize leaves.
- Proposed system also **gives the amount of fertilizer** in kilograms needed to apply to the area analyzed.

# **Reference**

[1].Mohammad Naseer, Aslal Sujath, Sankalpani sewwandika, & Muhammadh Jafran. (2016, February 26). *Image Mechanic* . Retrieved from uojimechanic: https://uojimechanic.blogspot.com/

The system is yet to be tested thoroughly in paddy fields. However, the initial testing which was done in a field showed the following results in **Table 2**. The results were obtained under recommended weather condition. [2] [3].

[2]. *About Leaf Color Chart (LCC)*. (n.d.). Retrieved from nitrogen\_parameters:

http://www.nitrogenparameters.com/about.html

[4]. Research, A. C. (1995). *Analysis of nitrogen.* Australia: Australian Centre for International Agricultural Research.

## **Conclusion**

### **Results**

**Table 2:** Results

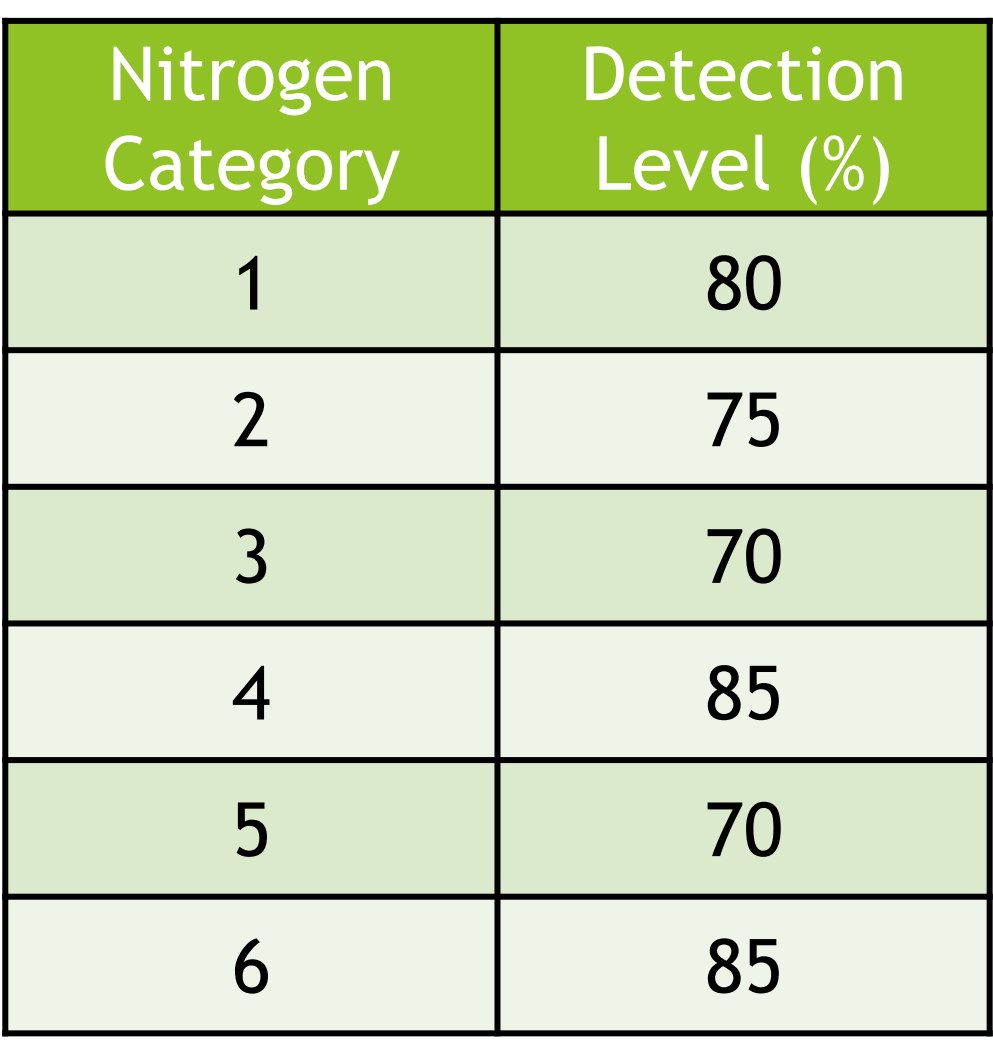

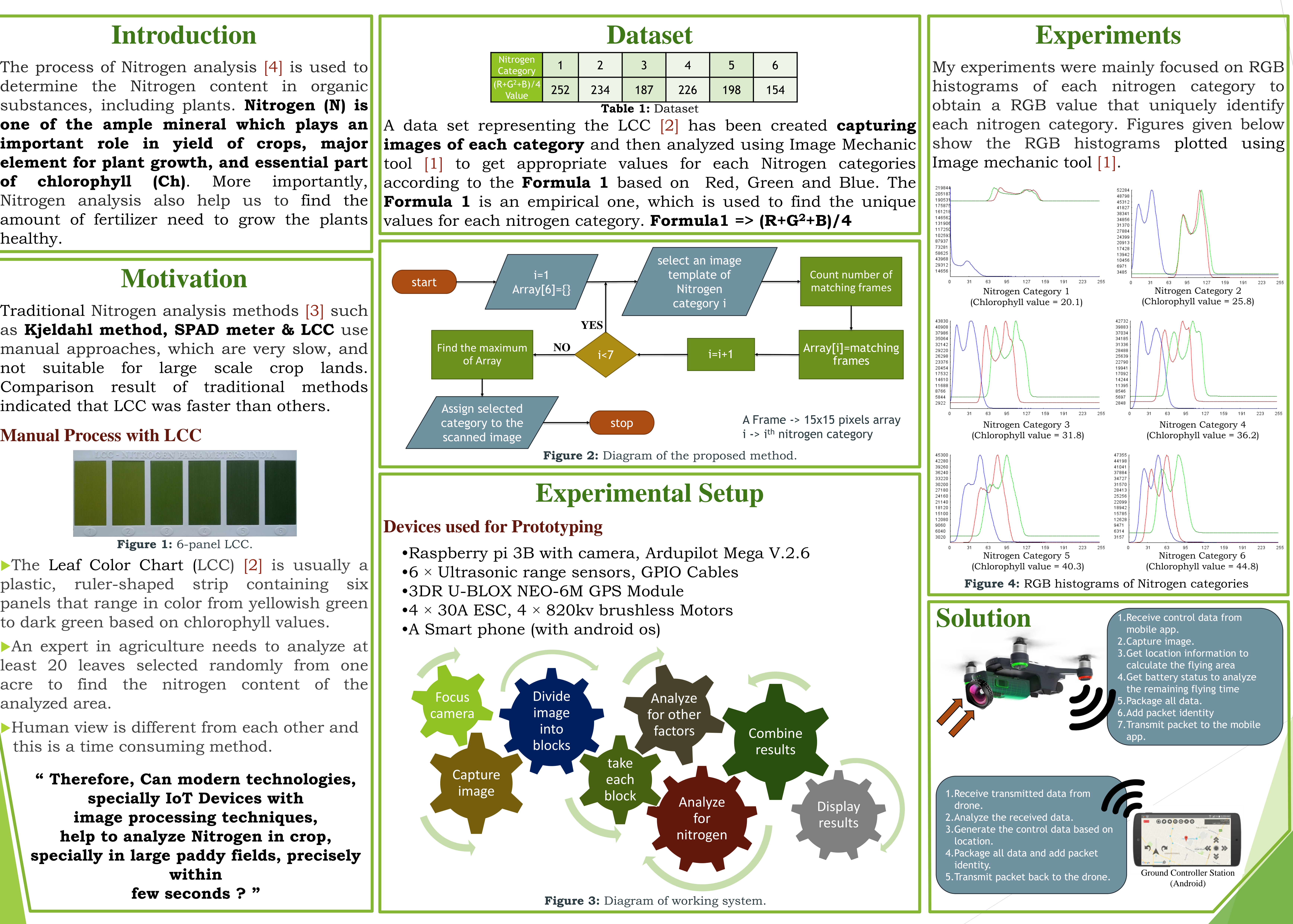

- 
- 
- 
- 
- 

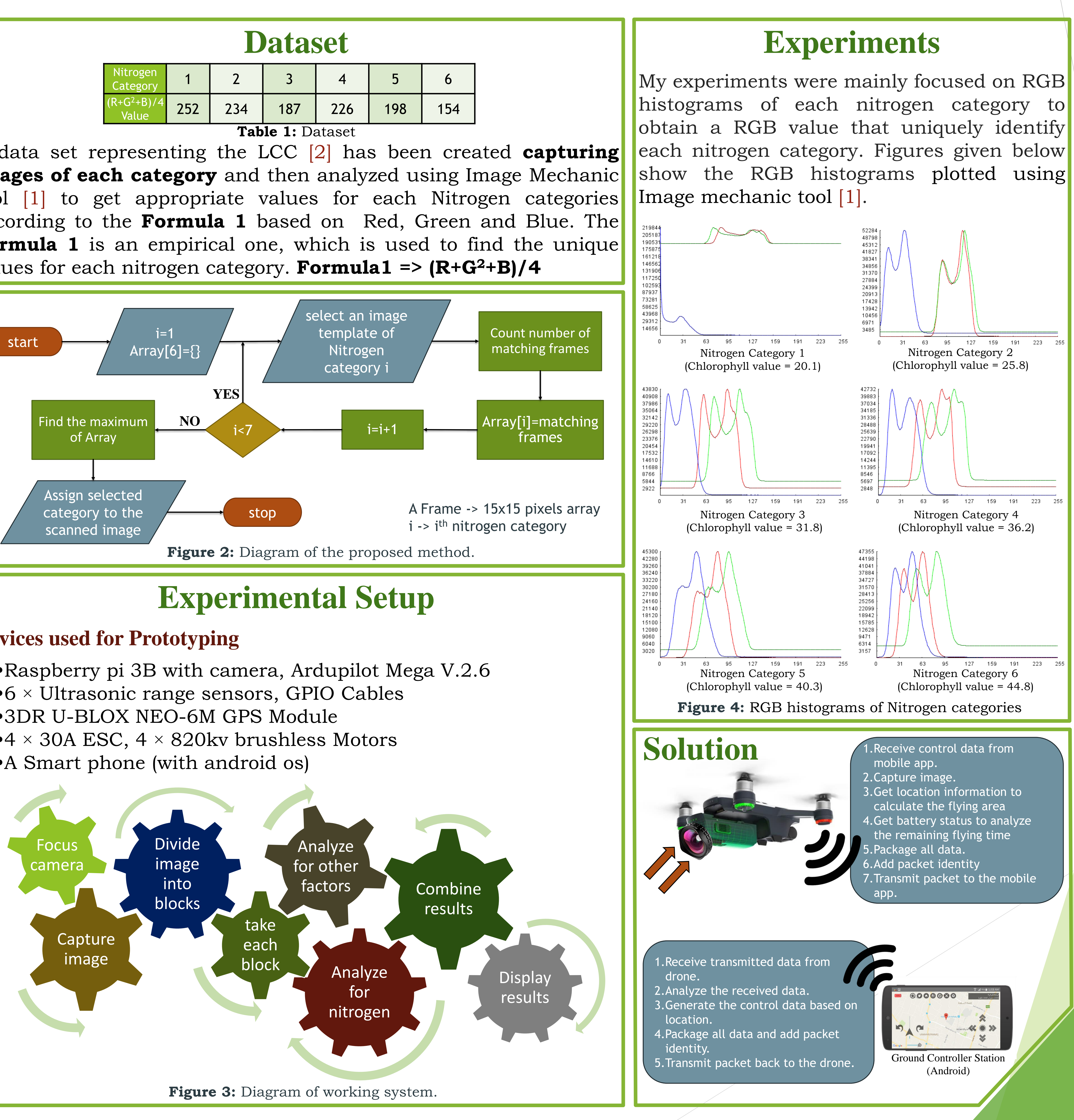

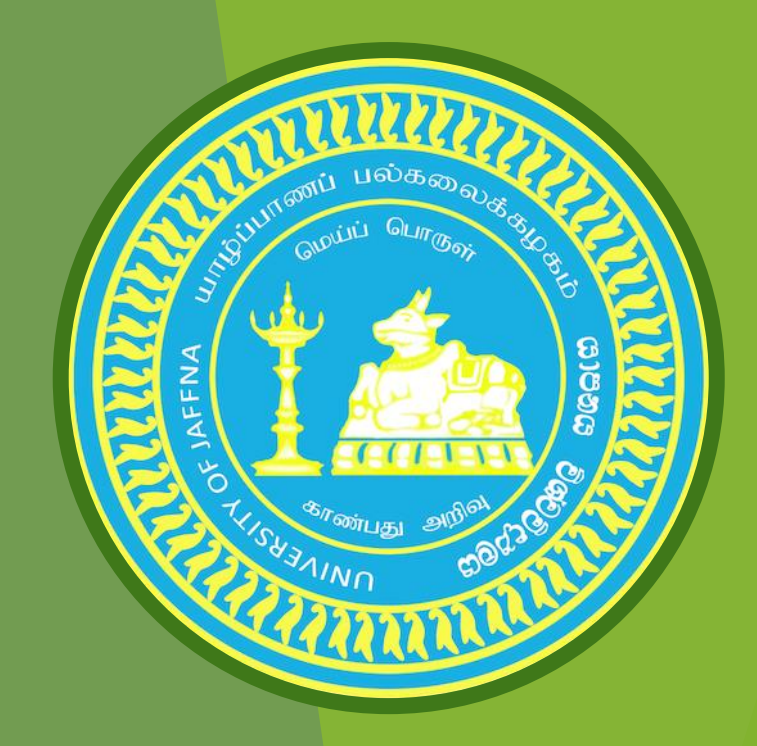

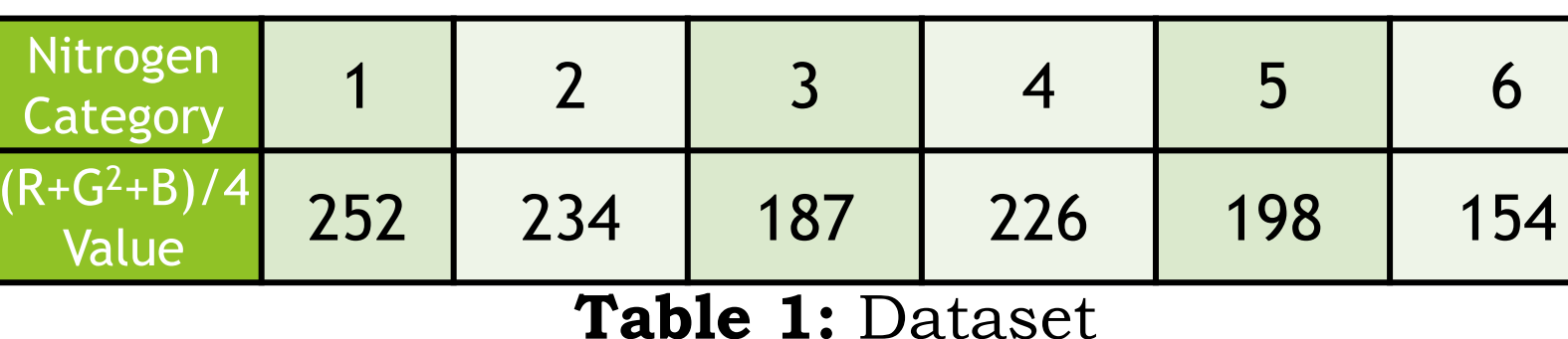

**" Therefore, Can modern technologies, specially IoT Devices with image processing techniques, help to analyze Nitrogen in crop, specially in large paddy fields, precisely within few seconds ? "**

**Figure 1:** 6-panel LCC.